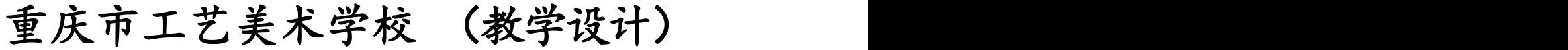

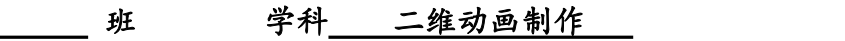

教师 李玉婷

课题 人物常用动画制作——跳跃动画 网络 不能 一个 课时 --------

备课时间 有 年 月 月 日 - 上课时间 年 月 日 课 知识 知识目标:了解人物常见动画制作的基本原理。 堂 与 技能目标:掌握跳跃动画制作的方法。 教 学 マンドライン しょうしょう しんしょう しんしょう かいしん かいしょう 目 标 情感、 有吃苦耐劳精神和团队协作的工作态度。 技能 | コンピューティング | コンピューティング | コンピューティング 基 本 知 识 点 学识水平 了 解|解|记|用|析|合| 理 解 识| 应| 分| 综| アンプレント はんしょう 记用析合 化乙烯 应 用 析 合 しんじょう しんしょう 分 综 しゅうしゃ かんしょう 析 综 合 态度、 价值 | わかり | おおや | おおや | おおや | おおや | おおや  $\mathcal{R}$  . The contract of the contract of the contract of the contract of the contract of the contract of the contract of the contract of the contract of the contract of the contract of the contract of the contract of t 教学 跳跃动画制作的方法 重点 教学 跳跃动画制作的方法 难点 课型 实作 教具 动漫机房 教学内容及教学过程 (达标措施、反馈矫正) 达 标 环 节 | 知 识 点 及 教 师 活 动 | 学 生 活 动 课 前 准 备  $\frac{1}{4}$ 教师引导同学们安静 医心包的 医心包的 医心包的 医心包的 医心包的 医心包的 网络人类专心听讲 网络人类的 网络人类的 新课导入 教授 预备动作:身体屈缩、下蹲,两脚向后蹬出, 新课 腾空动作:身体有一定的拉伸,在空中要掌握平衡,调整重心, 在跳跃过程中,人的重心是以抛物线形式向前移动的,身体的重心降低,然后<mark>学生观察,聆听。</mark> 形成一个抛物线腾起,然后落地不稳定到调整平衡的过程。需要注意的是整个 姿势的变化和重心的调整,为了让动作更流畅生动可以加入伸展动作和压缩动 作。 基本规律: 3 落地时的缓冲动作: 着地不能马上站立, 有还原的缓冲动作, 然后才能 站稳。

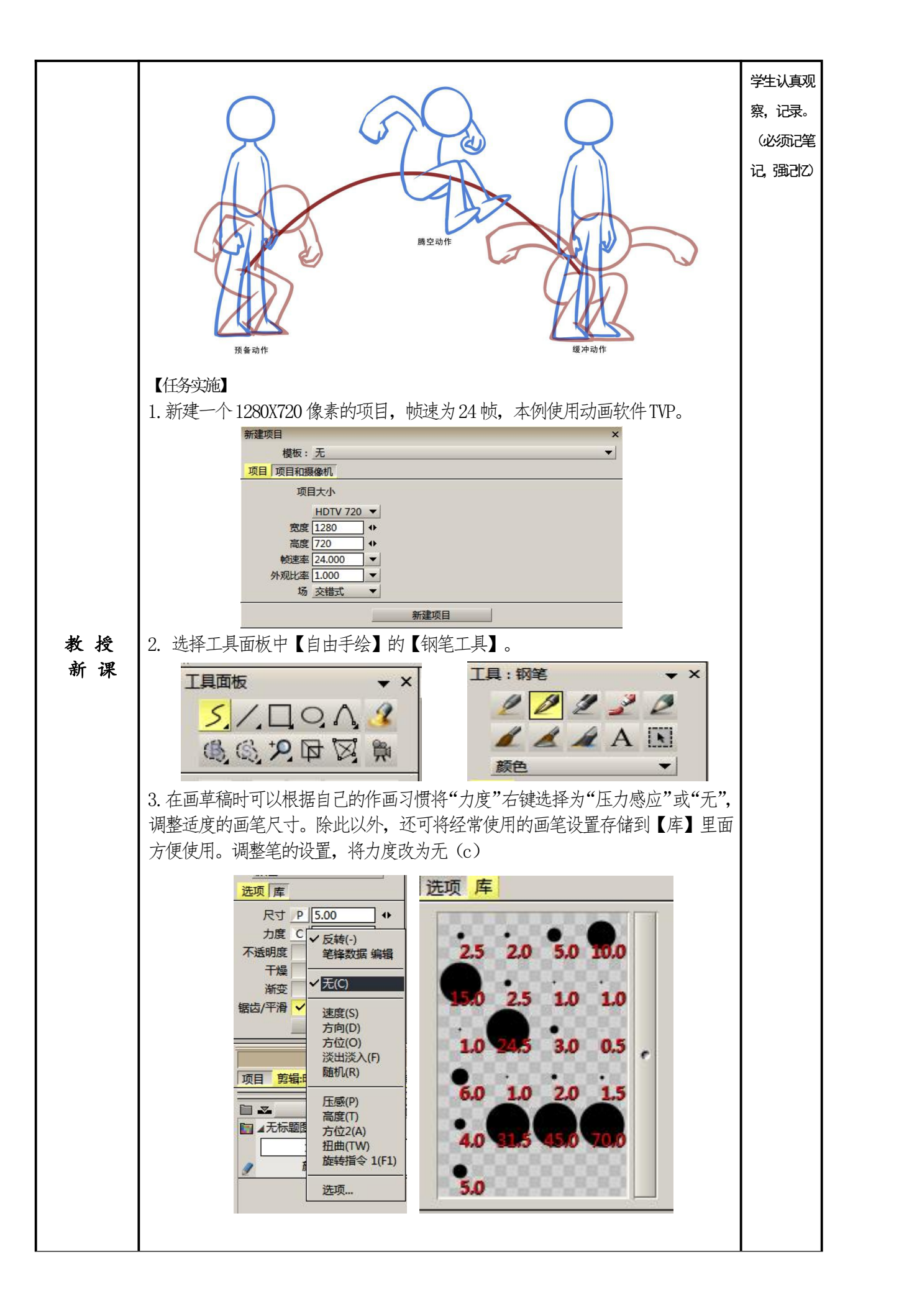

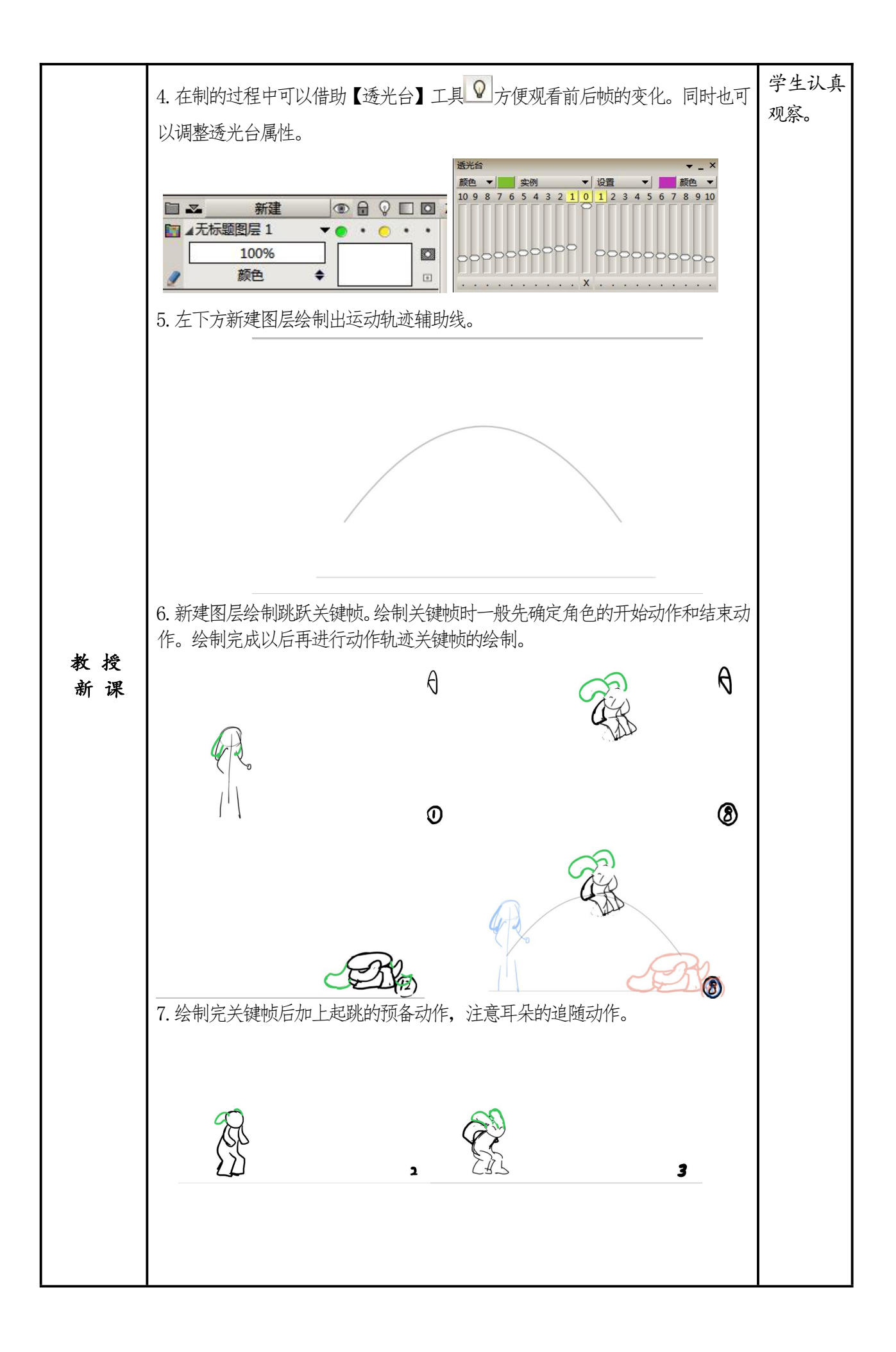

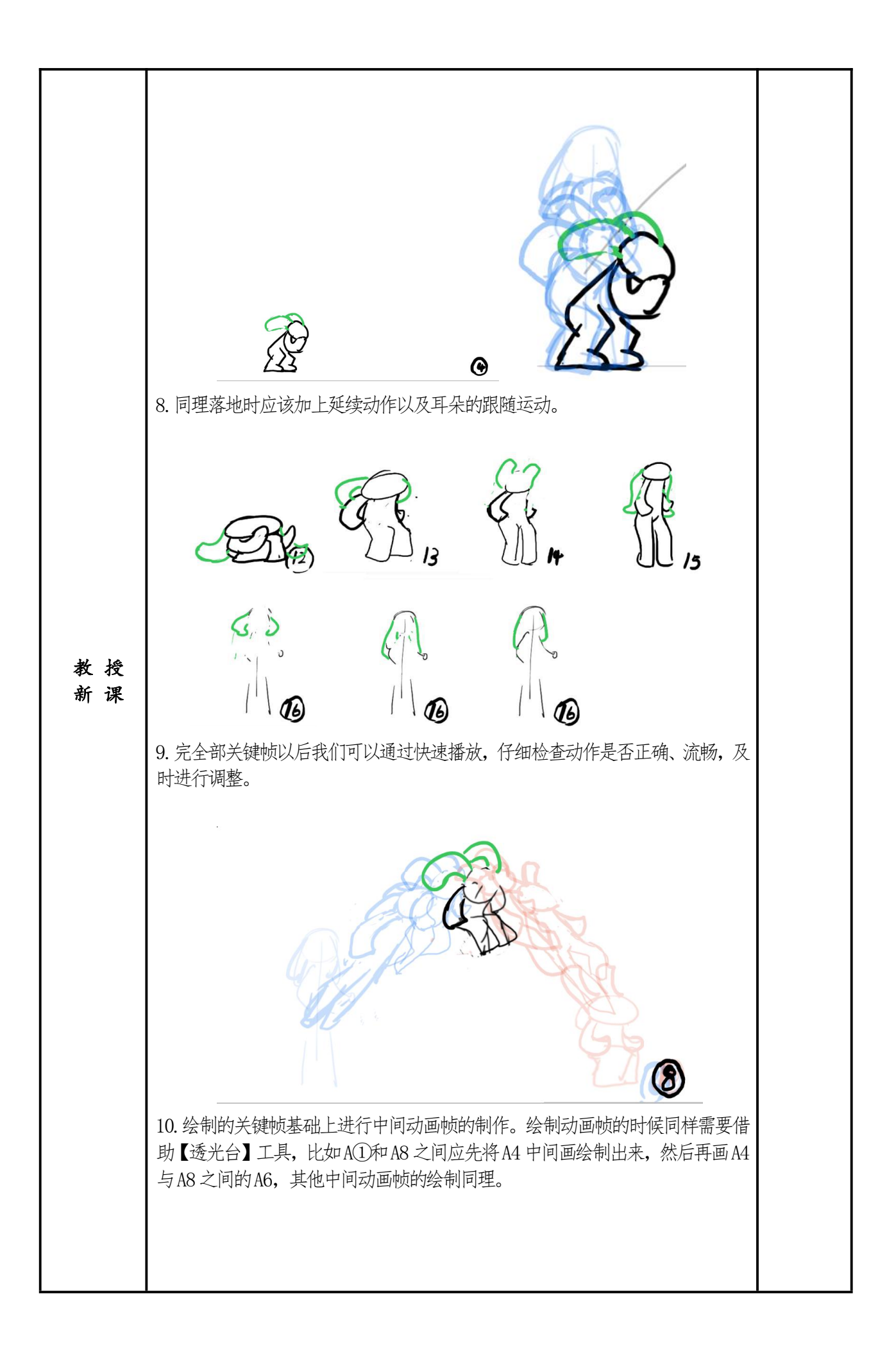

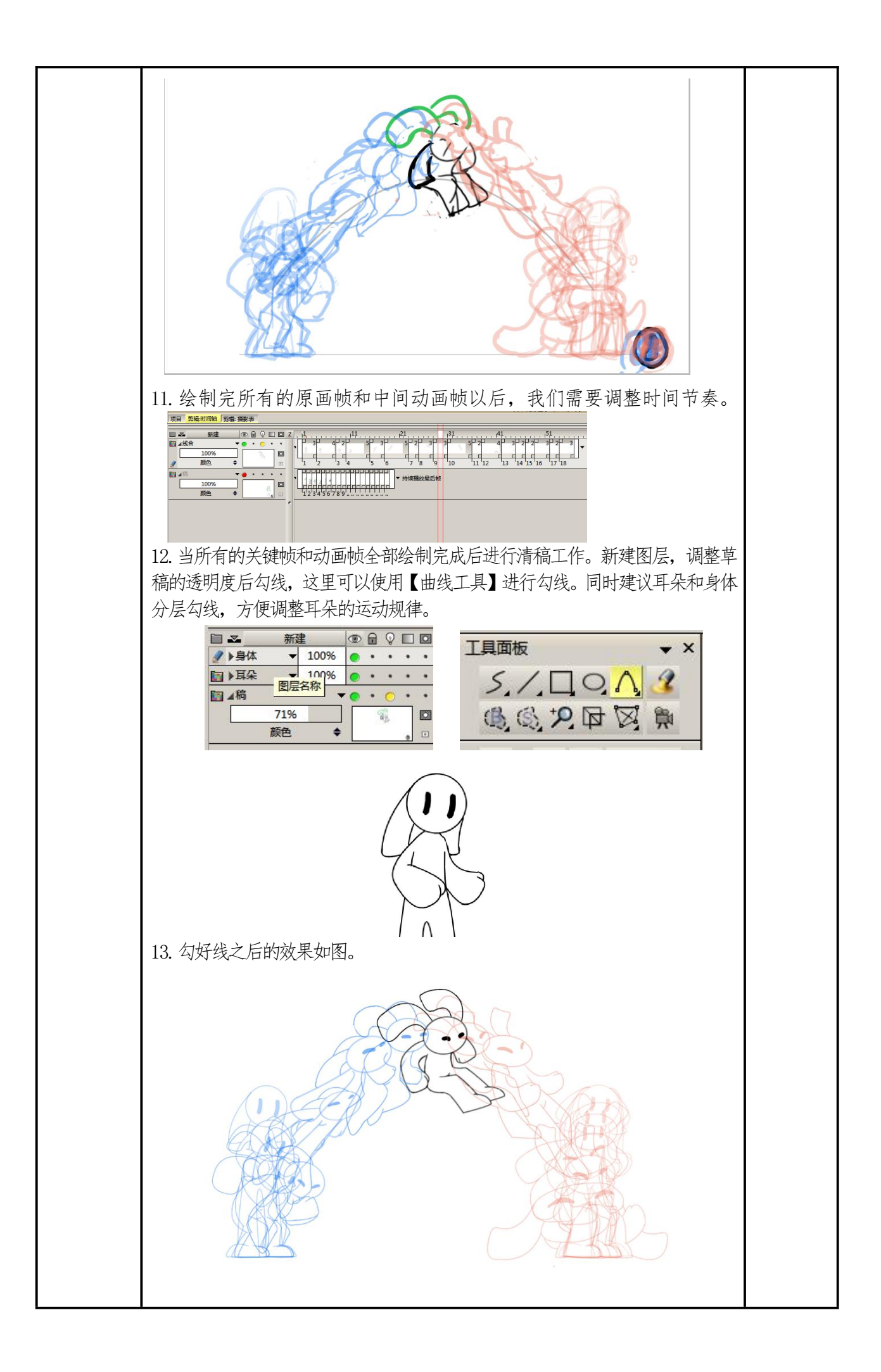

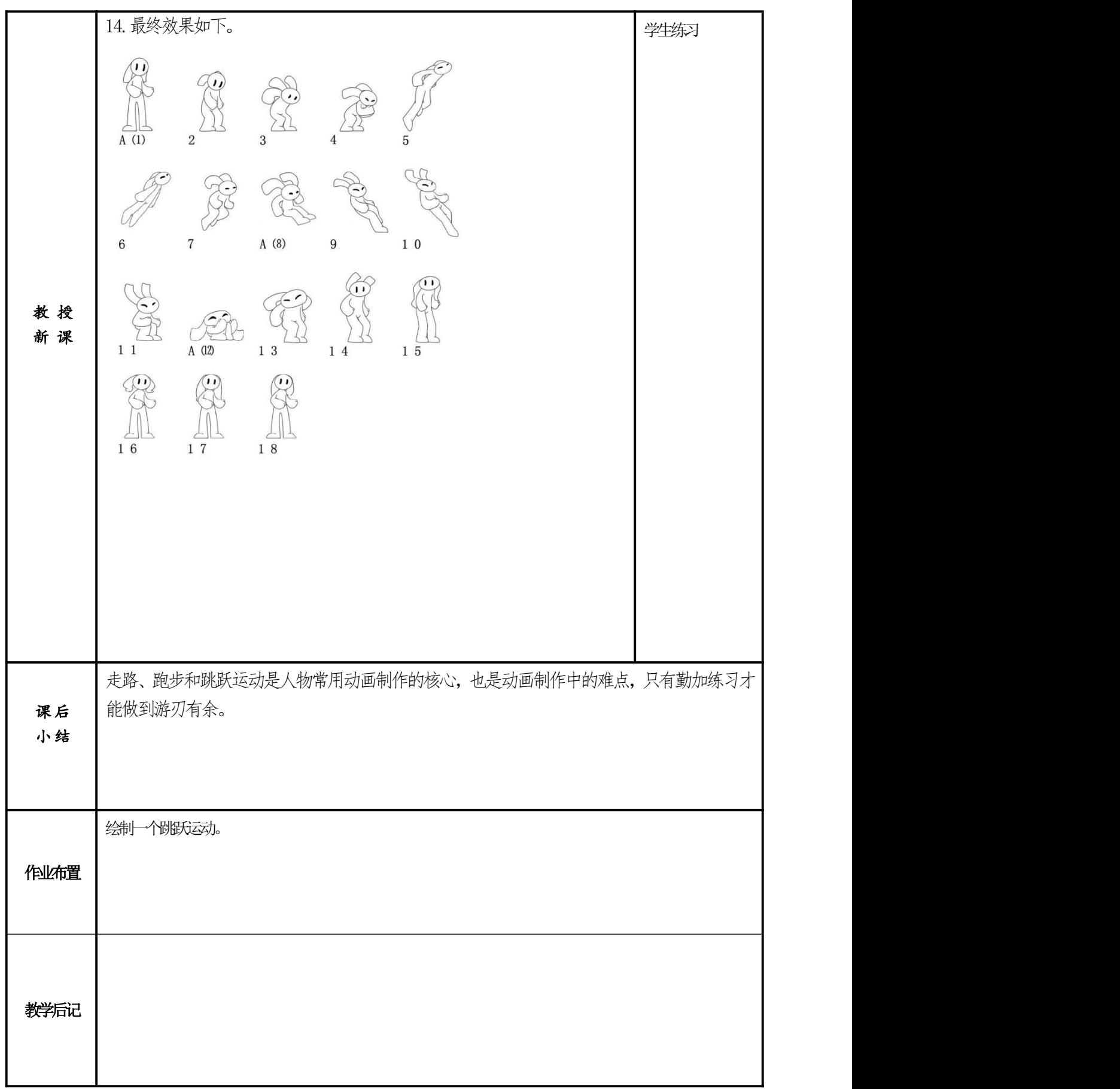